# CoursMagistral\_1

October 18, 2019

# **1 Table of Contents**

1 ALGO1 : Introduction à l'algorithmique

- 2 Cours Magistral 1
- 2.1 Listes simplement chaînées
- 2.1.1 pop/push pour une structure de pile (FILO)
- 2.1.2 add/remove pour une structure de file (FIFO)
- 2.2 Listes doublement chaînées
- 2.2.1 Exemple
- 2.3 Implémenter une file d'attente avec deux piles
- 2.4 File de priorité
- 2.5 Implémentation d'un tas binaire
- 2.5.1 Naïve : tableau trié !
- 2.5.2 Intelligente : tas binaire min équilibré
- 2.6 Tri par tas
- 2.6.1 Remarques
- 2.6.2 Tri par tas
- 2.7 Test numérique de l'efficacité du tri par tas
- 2.8 Évaluation numérique de la complexité des opérations du tas binaire
- 2.9 Conclusion

# **2 [ALGO1 : Introduction à l'algorithmique](https://perso.crans.org/besson/teach/info1_algo1_2019/)**

- [Page du cours](https://perso.crans.org/besson/teach/info1_algo1_2019/) : https://perso.crans.org/besson/teach/info1\_algo1\_2019/
- Magistère d'Informatique de Rennes ENS Rennes Année 2019/2020
- Intervenants :
	- **–** Cours : [Lilian Besson](https://perso.crans.org/besson/)
	- **–** Travaux dirigés : [Raphaël Truffet](http://perso.eleves.ens-rennes.fr/people/Raphael.Truffet/)
- Références :
	- **–** [Open Data Structures](http://opendatastructures.org/ods-python.pdf)

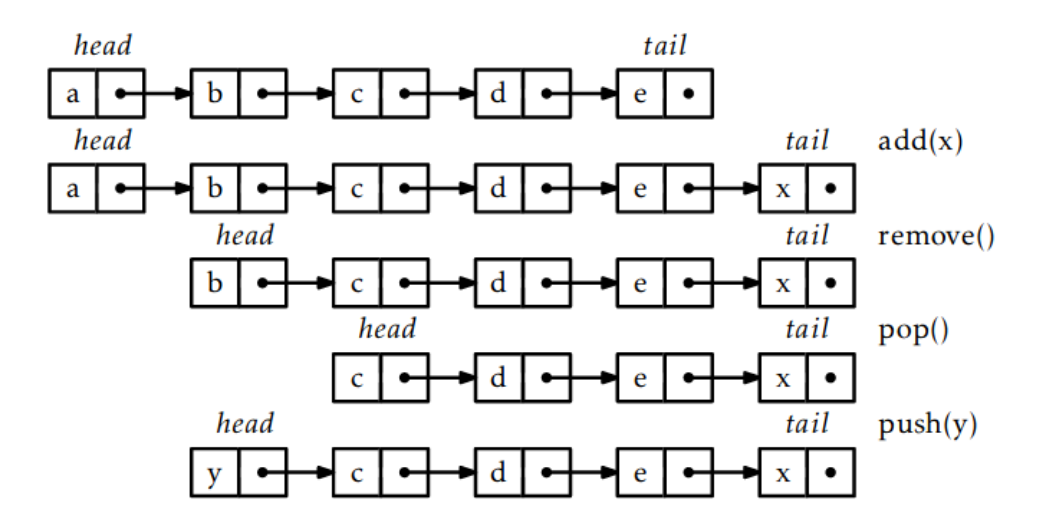

Figure 3.1: A sequence of Queue ( $add(x)$  and  $remove()$ ) and  $Stack (push(x)$  and pop()) operations on an SLList.

figures/CM1\_SimplyLinkedList.png

## **3 Cours Magistral 1**

### **3.1 Listes simplement chaînées**

On utilise une petite classe qui va encapsuler la donnée courante, et le pointeur vers la liste suivante.

```
In [58]: class ListNode:
             def __init__(self, data, link=None):
                 self.data = dataself.link = link
             def __str__(self):
                 return "[{}|.-]->{}".format(str(self.data), "" if self.link is None else str(self.
In [111]: example_node = ListNode(0)
          print(example_node)
          example_node2 = ListNode(1, link=example_node)
          print(example_node2)
[0|.-]->
[1|.-]->[0|.-]->
```
On peut parcourir *i* fois cette structure linéaire :

```
In [118]: def traverse(one_node, i):
              assert i >= 0
```

```
if i == 0:
                  return one_node.data
              else:
                  return traverse(one_node.link, i-1)
In [121]: [ traverse(example_node, 0) ]
          # traverse(example_node, 1)
          [ traverse(example_node2, 1), traverse(example_node2, 0) ]
Out[121]: [0]
Out[121]: [0, 1]
```
On implémente les opérations push/pop et add/remove :

```
In [124]: class LinkedList:
             def __init__(self):
                 self._head = None
                 self._tail = None
                 self. length = 0def __len__(self):
                 return self._length
             def isempty(self):
                 return len(self) == 0# Methods push/pop for Stack (FIFO) data structure
             def _addfirst(self, item):
                 self._head = ListNode(item, self._head)
                 # if it has only one element, we make it loop
                 if self._tail is None:
                     self._tail = self._head
                 # but the structure knows it has only element: length = 1
                 self. length += 1def push(self, item):
                 """ Insert a new element as the new head, in O(1) time."""
                 self._addfirst(item)
             def _removefirst(self):
                 item = self._head.data # get the current head data
                 self._head = self._head.link # compress the head
                 if self._head is None: # if link was None, then list is now empty
                     self._tail = None
                 self._length -= 1 # remove one element
                 return item
```

```
def pop(self):
    """ Get and remove the head, in O(1) time."""
    return self._removefirst()
# Methods add/remove for Queue (FILO) data structure
def _addlast(self, item):
    if self._head is None: # if list is empty, just add at the beginning
        self._addfirst(item)
    else: # or create new element, and change tail
        self._tail.link = ListNode(item)
        self._tail = self._tail.link
        self. length += 1def add(self, item):
    """ Insert a new element at the end of the list, in O(n) time."""
    self._addlast(item)
remove = popdef removelast(self):
    if self._head is self._tail:
        return self._removefirst()
    else:
        currentnode = self. head
        while currentnode.link is not self._tail:
            currentnode = currentnode.link
        item = self._tail.data
        self.-tail = currentnodeself._tail.link = None
        self. length -1return item
# Access to i-th element, in O(i)
def __getitem__(self, index):
    if not (0 <= index < len(self)): raise IndexError
    return traverse(self._head, index)
def items(self):
   n = len(self)return [ self[i] for i in range(len(self)) ]
# Method to print the list
def __str__(self) -> str:
   if self.isempty(): return "[]"
   return str(self._head)
```
Deux exemples, que l'on visualise encore mieux sur [PythonTutor.com](http://pythontutor.com/live.html#mode=edit).

```
3.1.1 pop/push pour une structure de pile (FILO)
```

```
In [125]: example_list = LinkedList()
          print(example_list)
          example_list.push(0)
          print(example_list)
          example_list.push(1)
          print(example_list)
          example_list.push(2)
          print(example_list)
          example_list.push(3)
          print(example_list)
          print(example_list.items())
          for i in range(len(example_list)):
              print("{}th value is = {}".format(i, example_list[i]))
          example_list.pop()
          print(example_list)
          example_list.pop()
          print(example_list)
          example_list.pop()
          print(example_list)
          example_list.pop()
          print(example_list)
\Box[0|.-]->
[1|.-]->[0|.-]->
[2].-]->[1].-]->[0].-]->
[3|.-]->[2|,-]->[1|,-]-[0|,-]-[3, 2, 1, 0]
0th value is = 31th value is = 22th value is = 13th value is = 0Out[125]: 3
```

```
[2].-]->[1].-]->[0].-]->
```
Out[125]: 2

 $[1|.-]->[0|,-]-$ 

Out[125]: 1

 $[0|.$ -]->

Out[125]: 0

[]

#### **3.1.2 add/remove pour une structure de file (FIFO)**

```
In [129]: example_list = LinkedList()
          print(example_list)
          example_list.add(0)
          print(example_list)
          example_list.add(1)
          print(example_list)
          example_list.add(2)
          print(example_list)
          example_list.add(3)
          print(example_list)
          print(example_list.items())
          for i in range(len(example_list)):
              print("{}th value is = {}".format(i, example_list[i]))
          example_list.remove()
          print(example_list)
          example_list.remove()
          print(example_list)
          example_list.remove()
          print(example_list)
          example_list.remove()
          print(example_list)
```
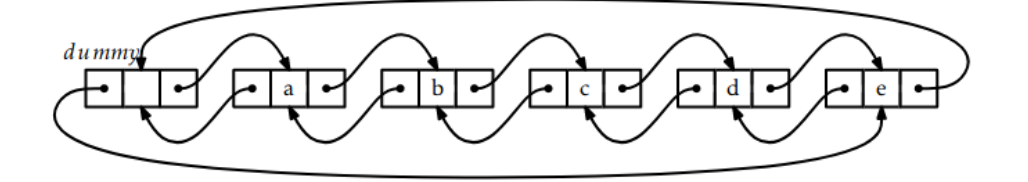

Figure 3.2: A DLList containing a,b,c,d,e.

figures/CM1\_DoublyLinkedList.png

```
[[0|.-]->
[0|.-]-[1|,-]-[0|.-]-[1|,-]-[2|,-]-[0|.-]->[1|.-]->[2|.-]->[3].-]->
[0, 1, 2, 3]
0th value is = 01th value is = 12th value is = 23th value is = 3Out[129]: 0
[1|.-]-[2|,-]->[3|,-]-Out[129]: 1
[2].-]->[3].-]->
Out[129]: 2
[3] - ] - >Out[129]: 3
[]
```
### **3.2 Listes doublement chaînées**

On utilise une petite classe qui va encapsuler la donnée courante, et les deux pointeurs vers les listes suivante et précédente.

```
In [102]: class ListNodeDoublyLinked:
              def __init__(self, data, prev = None, link = None):
                  self.data = dataself.prev = prev
                  self.link = link
                  if prev is not None:
                      self.prev.link = self
                  if link is not None:
                      self.link.prev = self
              def __str__(self):
                  return "[{}]{}".format(str(self.data), "" if self.link is None else "<->{}".format(str(self.link)))
In [130]: class DoublyLinkedList:
              def __init__(self):
                  self._head = None
                  self._tail = None
                  self. length = 0
              def isempty(self):
                  return self._length == 0
              def __len__(self):
                  return self._length
              # Add an element, in O(1)
              def _addbetween(self, item, before, after):
                  node = ListNodeDoublyLinked(item, before, after)
                  if after is self._head:
                      self. head = node
                  if before is self._tail:
                      self._tail = node
                  self. _length += 1
              def addfirst(self, item):
                   """ Insert a new element as the beginning of the list, in O(1) time."""
                  self._addbetween(item, None, self._head)
              def addlast(self, item):
                   """ Insert a new element as the end of the list, in O(1) time."""
                  self._addbetween(item, self._tail, None)
              # Remove an element, in O(1)
              def _remove(self, node):
                  before, after = node.prev, node.link
                  if node is self._head:
```

```
self. head = after
    else:
        before.link = after
    if node is self._tail:
        self._tail = before
    else:
        after.prev = before
    self. length - = 1return node.data
def removefirst(self):
    """ Remove and return the beginning of the list, in O(1) time."""
    return self._remove(self._head)
def removelast(self):
    """ Remove and return the end of the list, in O(1) time."""
    return self._remove(self._tail)
# Access to i-th element, in O(i)
def __iadd__(self, other):
    if other._head is None: return
    if self._head is None:
        self._head = other._head
    else:
        self._tail.link = other._head
        other._head.prev = self._tail
    self._tail = other._tail
    self._length = self._length + other._length
    # Clean up the other list.
    other.__init__()
    return self
# Access to i-th element, in O(i)
def __getitem__(self, index):
    if not (0 <= index < len(self)): raise IndexError
    return traverse(self._head, index)
def items(self):
    n = len(self)return [ self[i] for i in range(len(self)) ]
# Method to print the list
def __str__(self) -> str:
    if self.isempty(): return "[]"
    return str(self._head)
```
Un exemple, que l'on visualise encore mieux sur [PythonTutor.com](http://pythontutor.com/live.html#mode=edit).

### **3.2.1 Exemple**

```
In [131]: example_list = DoublyLinkedList()
          print(example_list)
          example_list.addfirst(0)
          print(example_list)
          example_list.addfirst(1)
          print(example_list)
          example_list.addfirst(2)
          print(example_list)
          example_list.addlast(100)
          print(example_list)
          example_list.addlast(101)
          print(example_list)
          example_list.addlast(102)
          print(example_list)
          print(list(example_list))
          example_list.removefirst()
          print(example_list)
          example_list.removelast()
          print(example_list)
          example_list.removefirst()
          print(example_list)
          example_list.removelast()
          print(example_list)
          example_list.removefirst()
          print(example_list)
          example_list.removelast()
          print(example_list)
[[0]
[1] <->[0]
```

```
[2] <->[1] <->[0][2] <->[1] <->[0] <->[100][2] <->[1] <->[0] <->[100] <->[101][2] <->[1] <->[0] <->[100] <->[101] <->[102][2, 1, 0, 100, 101, 102]
```
Out[131]: 2

 $[1]$  <-> $[0]$  <-> $[100]$  <-> $[101]$  <-> $[102]$ 

Out[131]: 102

 $[1]$  <-> $[0]$  <-> $[100]$  <-> $[101]$ 

Out[131]: 1

 $[0]$  <-> $[100]$  <-> $[101]$ 

Out[131]: 101

 $[0]$  <-> $[100]$ 

Out[131]: 0

[100]

Out[131]: 100

 $[$ 

### **3.3 Implémenter une file d'attente avec deux piles**

• On va utiliser deux piles (des list de Python)

```
In [109]: # https://github.com/jilljenn/tryalgo/blob/master/tryalgo/our_queue.py
          class Queue:
              """A FIFO queue
              - Complexity:
                  + all operators in amortized constant time,
                  + except __str__ which is linear
              """
              def __init__(self):
```

```
print(queue)
[0]
[0, 1]
[0, 1, 2]
[0, 1, 2, 3]
Out[110]: 0
```

```
self.in_stack = [ ] # tail
                  self.out_stack = [ ] # head
              def __len__(self):
                  return len(self.in_stack) + len(self.out_stack)
              def push(self, obj):
                  self.in_stack.append(obj)
              def pop(self):
                  if not self.out_stack: # head is empty
                      self.out\_stack = self.in\_stack[:-1]self.in\_stack = []return self.out_stack.pop()
              def __str__(self):
                  return str(self.out_stack[::-1] + self.in_stack)
In [110]: queue = Queue()
          queue.push(0)
          print(queue)
          queue.push(1)
          print(queue)
          queue.push(2)
          print(queue)
          queue.push(3)
          print(queue)
          queue.pop()
          print(queue)
          queue.pop()
          print(queue)
          queue.pop()
```
[1, 2, 3]

Out[110]: 1

[2, 3]

Out[110]: 2

[3]

### **3.4 File de priorité**

A propos. . .

### **3.5 Implémentation d'un tas binaire**

### **3.5.1 Naïve : tableau trié !**

On conserve le tableau trié en insérant chaque nouvel élément par une insertion à sa bonne position (avec des inversions locales), comme dans le tri par tas.

```
In [187]: def swap(array, i, j):
              array[i], array[j] = array[j], array[i]In [198]: class OurNaiveHeap:
              """ min naive heap
              * heap: is the actual heap, containing the sorted value
              * n: size of the heap
              Complexity: init O(n^2), len O(1),
                          other operations O(n) in all cases
              """
              def __init__(self, items=None):
                  self.heap = [] # index 0 will be ignored
                  if items is not None:
                      for x in items:
                          self.push(x)
              def __len__(self):
                  return len(self.heap)
              def push(self, x):
                  """Insert new element x in the heap."""
                  # add a new element
                  self.heap.append(x)
                  # then insert it, from the end, to its correct location
```

```
position = len(self) - 1while position > 0 and self.heap[position - 1] > self.heap[position]:
        swap(self.heap, position - 1, position)position -= 1
def pop(self):
    """Remove and return smallest element"""
    # move heap[0] to heap[n] and copy heap[1:n] to heap[0:n-1]
   for position in range(len(self) - 1):
        swap(self.heap, position, position + 1)smallest_element = self.heap.pop() # remove last element
   return smallest_element
```
#### **3.5.2 Intelligente : tas binaire min équilibré**

```
In [199]: class OurHeap:
```

```
""" min heap
* heap: is the actual heap, heap[1] = index of the smallest element
* rank: inverse of heap with rank[x]=i iff heap[i]=x
* n: size of the heap
:complexity: init O(n log n), len O(1),
           other operations O(log n) in expectation
           and O(n) in worst case, due to the usage of a dictionary
"""
def __init__(self, items=None):
   self.heap = [None] # index 0 will be ignored
   if items is not None:
       for x in items:
           self.push(x)
def __len__(self):
   return len(self.heap) - 1
def push(self, x):
   """Insert new element x in the heap."""
   i = len(self.\nheap)self.heap.append(x) # add a new leaf
   self.up(i) # maintain heap order
def pop(self):
    """Remove and return smallest element"""
   root = self.hcap[1]x = self.heap.pop() # remove last leaf
   if self: # if heap is not empty
        self.heap[1] = x # put last leaf to root
       self.down(1) # maintain heap order
   return root
```

```
def up(self, i):
    """The value of heap[i] has decreased. Maintain heap invariant."""
   x = self.hcap[i]while i > 1 and x < self.heap[i // 2]:
        self.hcap[i] = self.hcap[i]/2i //= 2self.heap[i] = x # insertion index found
def down(self, i):
    """the value of heap[i] has increased. Maintain heap invariant."""
   x = self.hcap[i]n = len(self.\nheap)while True:
       left = 2 * i # climb down the tree
       right = left + 1if (right < n and self.heap[right] < x and
               self.heap[right] < self.heap[left]):
            self.heap[i] = self.heap[right]
            i = rightelif left < n and self.heap[left] < x:
           self.heap[i] = self.heap[left]
            i = leftelse:
           self.heap[i] = x # insertion index found
           return
```
### **3.6 Tri par tas**

Dès que l'on a une implémentation d'un tas (min), on peut facilement trier un tableau T de la façon suivante :

- Entrée : un tableau T de taille n
- Créer tas mon\_tas
- Pour chaque valeur T[i] dans le tableau T :
	- **–** entasser T[i] dans mon\_tas
- Créer un tableau T\_trie de même taille que T (n)
- Initialiser i = 0
- Tant que mon\_tas n'est pas vide :
	- **–** extraire le minimum du tas : nouveau\_min\_du\_tas <- extraireMin(mon\_tas)
	- **–** placer ce minimum à la ième position dans le nouveau tableau : T\_trie[i] = nouvea\_min\_du\_tas
	- **–** i += 1
- Sortie : Le tableau T\_trie est le tableau T trié par ordre croissant.

### **3.6.1 Remarques**

- L'avantage du tri par tas est que l'on peut aussi effectuer toutes ces opérations *en place* (i.e., en utilisant le tableau T et pas de mémoire supplémentaire).
- On utilise un tri max pour trier en ordre décroissant, ou alors on renverse juste le tableau T\_trie à la fin.

### **3.6.2 Tri par tas**

L'algorithme est indépandent de la structure de tas que l'on utilise !

```
In [208]: def heapSort(array, heapStructure=OurHeap):
              n = len(array)heap = heapStructure()
              for i in range(n):
                  heap.push(array[i])
              sorted_array = [ None ] * n # taille n
              i = 0while heap: # while not empty
                  sorted_array[i] = heap.pop()i += 1
              return sorted_array
          def insertionSort(array):
              return heapSort(array, heapStructure=OurNaiveHeap)
In [201]: example_array = [10, 9, 19]
          sorted(example_array)
          heapSort(example_array)
          insertionSort(example_array)
Out[201]: [9, 10, 19]
Out[201]: [9, 10, 19]
Out[201]: [9, 10, 19]
In [237]: example_array = list(range(2019)) + list(range(2019)) # twice the numbers from 0 to
          import random
          random.shuffle(example_array)
          %timeit sorted(example_array)
          %timeit heapSort(example_array)
          %timeit insertionSort(example_array)
989 ţs ś 72.6 ţs per loop (mean ś std. dev. of 7 runs, 1000 loops each)
23.8 ms ś 1.33 ms per loop (mean ś std. dev. of 7 runs, 10 loops each)
3.85 s ś 577 ms per loop (mean ś std. dev. of 7 runs, 1 loop each)
```
#### **3.7 Test numérique de l'efficacité du tri par tas**

```
In [160]: import matplotlib as mpl
          mpl.rcParams['figure.figsize'] = (10, 7)
          mpl.rcParams['figure.dpi'] = 120
          import seaborn as sns
          sns.set(context="notebook", style="whitegrid", palette="hls", font="sans-serif", fon
          import matplotlib.pyplot as plt
In [145]: import random
          random.seed(1234)
```
On va générer des tableaux aléatoires :

```
In [146]: def random_array_of_int(max_int=10000, length=1000):
              return [ random.randint(0, max_int) for _ in range(length) ]
```
In [147]: random\_array\_of\_int(max\_int=20, length=10)

Out[147]: [14, 3, 0, 2, 18, 1, 2, 3, 11, 7]

On peut facilement mesurer le temps d'exécution d'une fontion de tri, sur des tableaux aléatoires

```
In [171]: import timeit
In [215]: try:
              from tqdm import tqdm_notebook
          except ImportError:
              def tqdm_notebook(iterator, *args, **kwargs): return iterator
In [216]: def time_a_sort_function(sort_function, sort_function_name, values_n, number=1000, max
              return [ timeit.timeit("{}(random_array_of_int(max_int={}, length={}))".format(so
                        globals={
                            'random_array_of_int': random_array_of_int,
                            sort_function_name: sort_function,
                        },
                        number=number,
              ) for n in tqdm_notebook(values_n) ]
```
Comparons notre tri par tas avec la fonction sorted() de Python :

```
In [309]: small_values_n = [10, 100, 500] + list(range(1000, 5000, 1000))
          big_values_n = list(range(6000, 100000, 4000))# very_big_values_n = list(range(100000, 5000000, 100000))
          values_n = small_values_n + big_values_n #+ very_big_values_n
In [310]: times_sorted = time_a_sort_function(sorted, "sorted", values_n, number=100)
```
HBox(children=(IntProgress(value=0, max=31), HTML(value='')))

```
In [311]: times_heapSort = time_a_sort_function(heapSort, "heapSort", values_n, number=100)
HBox(children=(IntProgress(value=0, max=31), HTML(value='')))
```

```
In [312]: times_insertionSort = time_a_sort_function(insertionSort, "insertionSort", small_values
HBox(children=(IntProgress(value=0, max=7), HTML(value='')))
```

```
In [313]: plt.figure()
          plt.xlabel("Taille du tableau d'entrée $n$")
          plt.ylabel("Temps en secondes")
          plt.title("Comparaison des tris builtin, par tas ou par insertion")
          plt.plot(values_n, times_sorted, "d-", label="Builtin", lw=5, ms=12)
          plt.plot(values_n, times_heapSort, "o-", label="Par tas", lw=5, ms=12)
          plt.plot(small_values_n, times_insertionSort, ">-", label="Par insertion", lw=5, ms=
          plt.legend()
          plt.show()
```
- Out[313]: <Figure size 1200x840 with 0 Axes>
- Out[313]: Text(0.5, 0, "Taille du tableau d'entrée \$n\$")
- Out[313]: Text(0, 0.5, 'Temps en secondes')
- Out[313]: Text(0.5, 1.0, 'Comparaison des tris builtin, par tas ou par insertion')
- Out[313]: [<matplotlib.lines.Line2D at 0x7ff4f3b1c9e8>]
- Out[313]: [<matplotlib.lines.Line2D at 0x7ff4f3b1cac8>]
- Out[313]: [<matplotlib.lines.Line2D at 0x7ff4f3ab5470>]
- Out[313]: <matplotlib.legend.Legend at 0x7ff4f3ab5828>

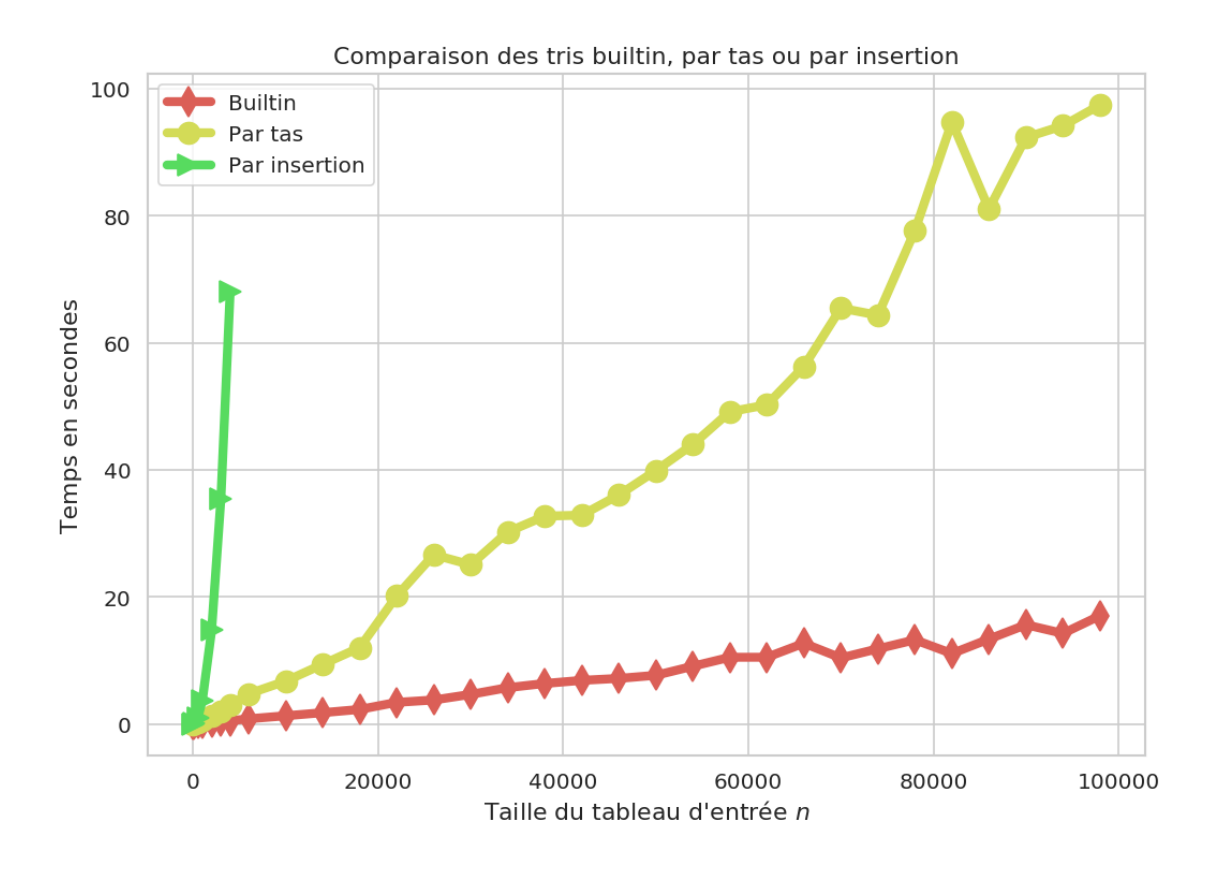

Attention : Trier des nombres tout petit peut être effectué en temps linéaire (*bin sort*) :

In [136]: %**timeit** sorted(random\_array\_of\_int(max\_int=10, length=100)) %**timeit** sorted(random\_array\_of\_int(max\_int=10, length=1000)) %**timeit** sorted(random\_array\_of\_int(max\_int=10, length=10000))

133 ţs ś 9.34 ţs per loop (mean ś std. dev. of 7 runs, 10000 loops each) 1.29 ms ś 34.9 ţs per loop (mean ś std. dev. of 7 runs, 1000 loops each) 1.25 ms ś 53.5 ţs per loop (mean ś std. dev. of 7 runs, 1000 loops each) 13.3 ms ś 912 ţs per loop (mean ś std. dev. of 7 runs, 100 loops each)

In [148]: %**timeit** sorted(random\_array\_of\_int(max\_int=1000, length=100)) %**timeit** sorted(random\_array\_of\_int(max\_int=1000, length=1000)) %**timeit** sorted(random\_array\_of\_int(max\_int=1000, length=10000))

142 ţs ś 16.7 ţs per loop (mean ś std. dev. of 7 runs, 10000 loops each) 1.32 ms ś 74 ţs per loop (mean ś std. dev. of 7 runs, 1000 loops each) 12.8 ms ś 307 ţs per loop (mean ś std. dev. of 7 runs, 100 loops each)

### **3.8 Évaluation numérique de la complexité des opérations du tas binaire**

On peut évaluer, sur des exemples, la complexité des opérations d'ajout et d'extraction du maximum que l'on a implémenté dans notre structure de tas binaire. On a montré qu'elles sont toutes les deux en *O*(log(*n*)), mais peut-on le vérifier empiriquement ?

```
In [314]: import numpy as np
In [315]: def times_push_and_pop(values_n, number1=100, number2=100, max_int=1000_000):
              # create a random array for each value of n
              times_push = np.array([ np.mean([
                  timeit.timeit(
                      "heap.push(random.randint(-{}, {}))".format(max_int, max_int),
                      globals={
                          'random_array_of_int': random_array_of_int,
                          'heap': heap,
                          'random': random,
                      },
                      number=number1,
                  ) / number1 for _ in range(number2)
                  for heap in [ OurHeap(random_array_of_int(max_int=max_int, length=n)) ]
                  ])
                 for n in tqdm_notebook(values_n, desc="push")
              ])
              times_push_and_pop = np.array( np.mean([timeit.timeit(
                  "heap.push(random.randint(-{}, {})); heap.pop()".format(max_int, max_int),
                  globals={
                      'random_array_of_int': random_array_of_int,
                      'heap': heap,
                      'random': random,
                  },
                  number=number1,
                  ) / number1 for _ in range(number2)
                  for heap in [ OurHeap(random_array_of_int(max_int=max_int, length=n)) ]
                  ])
                 for n in tqdm_notebook(values_n, desc="push & pop")
              ])
              times_pop = times_push_and_pop - times_push
              return times_push, times_pop
In [316]: times_push_and_pop([10, 100, 1000], number1=100, number2=1000)
HBox(children=(IntProgress(value=0, description='push', max=3, style=ProgressStyle(description
HBox(children=(IntProgress(value=0, description='push & pop', max=3, style=ProgressStyle(descr
Out[316]: (array([2.49903648e-06, 2.33068655e-06, 2.83064253e-06]),
           array([1.84623170e-06, 3.63986017e-06, 5.05909610e-06]))
In [317]: def visualisation_temps_push_and_pop(values_n, **kwargs):
              times_push, times_pop = times_push_and_pop(values_n, **kwargs)
```

```
plt.figure()
              plt.xlabel("Taille du tableau d'entrée $n$")
              plt.ylabel("Temps en micro-secondes")
              plt.title("Temps des opérations ajouterMax et retirerMax")
              plt.plot(values_n, 1e6 * times_push, "d-", label="ajouterMax", lw=5, ms=12)
              plt.plot(values_n, 1e6 * times_pop, "o-", label="retirerMax", lw=5, ms=12)
              plt.legend()
              plt.show()
In [319]: visualisation_temps_push_and_pop(
              \Gamma100, 500, 1000, 2000, 3000, 4000, 5000,
                  10000, 20000, 30000, 40000, 50000, 60000, 70000, 80000, 90000, 100000,
                  #110000, 120000, 130000, 140000, 150000, 160000, 170000, 180000, 190000, 200000,
                  #300000, 400000, 500000, 600000, 700000, 800000, 900000,
                  #1000000, 2000000, 3000000, 4000000, 5000000, 6000000, 7000000, 8000000, 9000000,
              ],
              number1=100, number2=1000,
          )
```
HBox(children=(IntProgress(value=0, description='push', max=17, style=ProgressStyle(description

HBox(children=(IntProgress(value=0, description='push & pop', max=17, style=ProgressStyle(description='

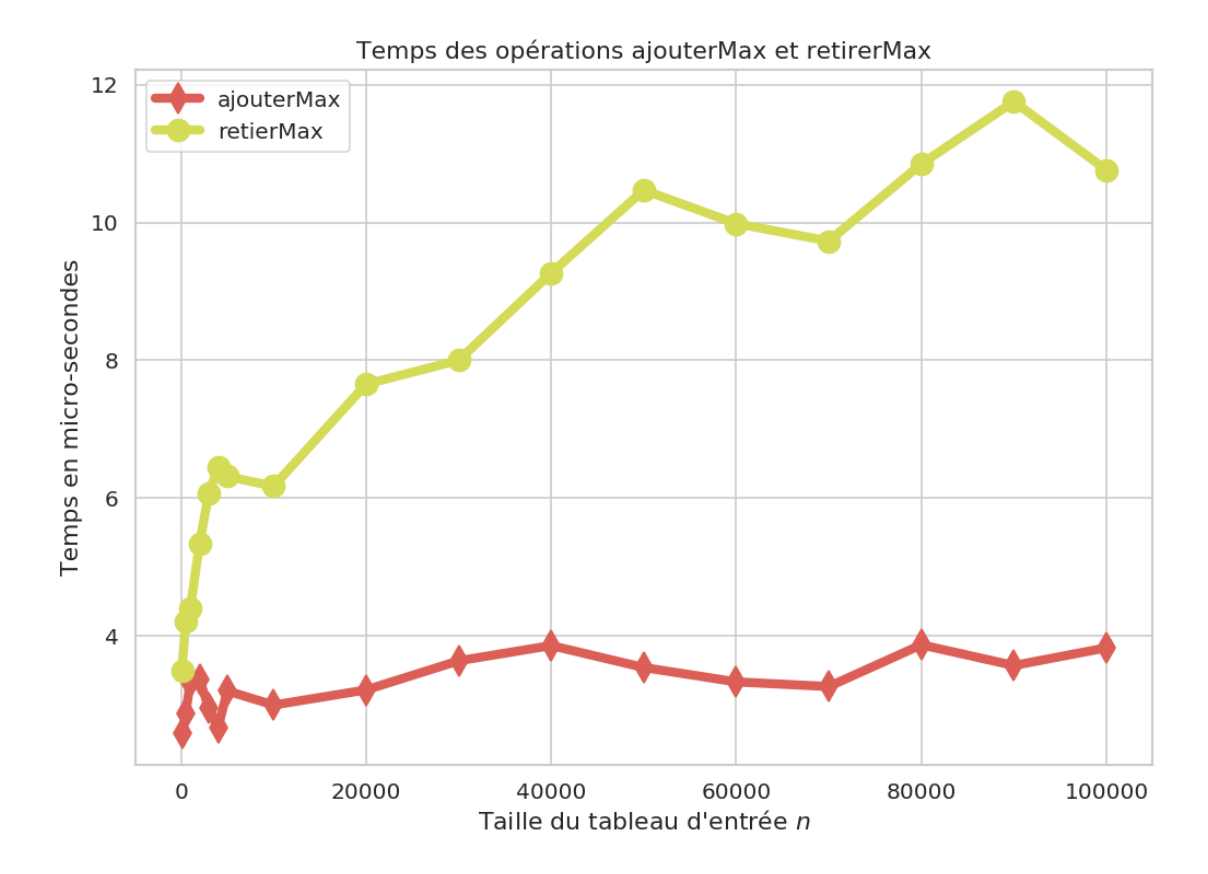

21

```
In [320]: visualisation_temps_push_and_pop(
              \Gamma100, 500, 1000, 2000, 3000, 4000, 5000,
                  10000, 20000, 30000, 40000, 50000, 60000, 70000, 80000, 90000, 100000,
                  110000, 120000, 130000, 140000, 150000, 160000, 170000, 180000, 190000, 2000
                  300000, 400000, 500000, 600000, 700000, 800000, 900000,
                  #1000000, 2000000, 3000000, 4000000, 5000000, 6000000, 7000000, 8000000, 9000000,
              ],
              number1=20, number2=100,
          )
```

```
HBox(children=(IntProgress(value=0, description='push', max=34, style=ProgressStyle(description
```
HBox(children=(IntProgress(value=0, description='push & pop', max=34, style=ProgressStyle(description=')

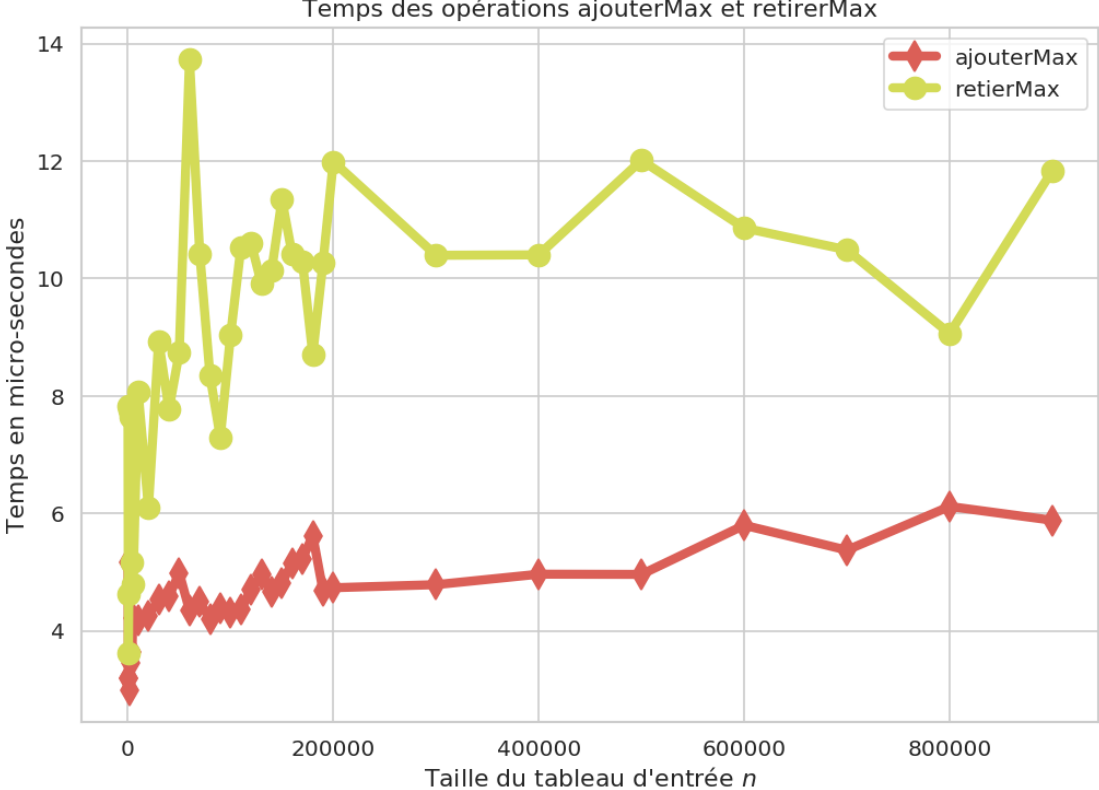

#### Temps des opérations ajouterMax et retirerMax

### **3.9 Conclusion**

C'est bon pour aujourd'hui !